## **Configuration Management**

wangth

## Automate, automate, automate

### □ Automated setup of new machines

- Not just OS installation, also includes all the additional software and local configuration necessary
- □ Systematic patching and updating of existing machines
  - Deploy updates to all affected machines
- □ A monitoring system
  - You need some kind of monitoring system that raises an alarm as soon as problems are evident
- □ A communication system
  - Keep in touch with the needs of your users
  - A request-tracking system is a necessity
  - A central location where users can find system status and contact information is also helpful

## Infrastructure as Code (IaC) (1)

- □ A process of managing and provisioning IT infrastructure through machine-readable definition files
- □ The definition files are usually stored on a version control system, it can use either scripts or declarative definitions

### □ Three measurable categories for the value of IaC

- Cost (Reduction)
- Speed (Faster execution)
- Risk (Remove errors and security violations)

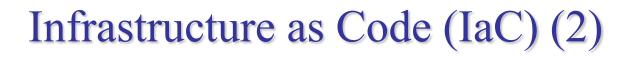

□ The spectrum of leading IaC tools available today

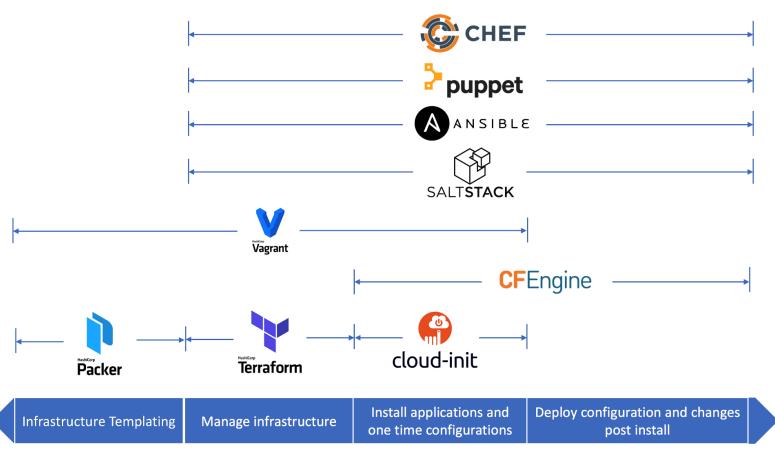

When to use which Infrastructure-as-code tool

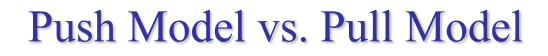

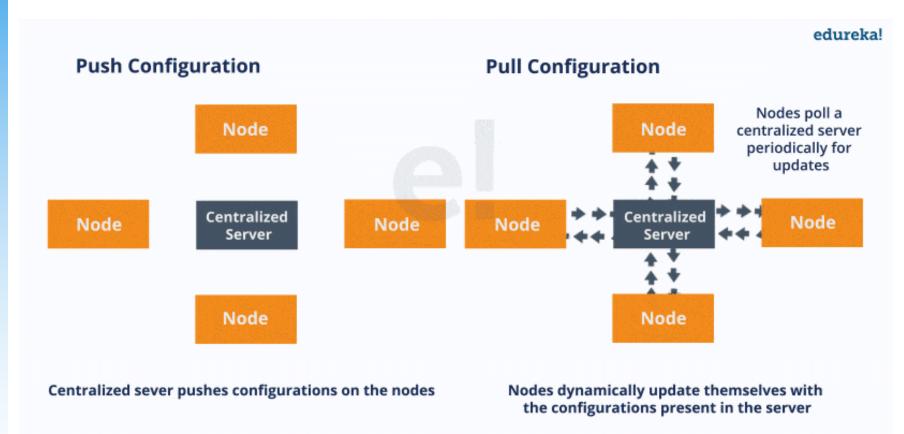

What Is Chef? – A Tool Used For Configuration Management <u>https://www.edureka.co/blog/what-is-chef</u>

## Ansible – Introduction (1)

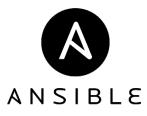

- □ An software provisioning, configuration management, and application deployment tool
- □ Manages machines in an agentless manner
- Cross platform
  - FreeBSD, Linux, macOS, Solaris, Windows

### Use 'push' model by default

- Pull mode is provided for when you would rather have nodes check in every N minutes on a particular schedule
  - ansible-pull
    - > Pulls playbooks from a VCS repo and executes them for the local host

## Ansible – Introduction (2)

### Playbook

• Ordered lists of tasks, saved so you can run those tasks in that order repeatedly

### 🗖 Task

• The units of action in Ansible

### □ Module

• The units of code Ansible executes

### □ Ansible Galaxy

• A repository for Ansible Roles that are available to drop directly into your Playbooks

User Guide — Ansible Documentation https://docs.ansible.com/ansible/latest/user\_guide

## Ansible – Architecture

### Control node

Any machine with Ansible installed

### □ Managed nodes

The network devices (and/or servers) you manage with Ansible

### □ Inventory

A list of managed nodes (hostfile)

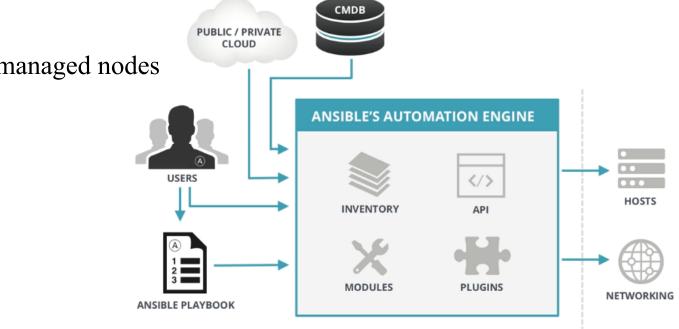

What is Ansible? | Ansible Quick Start Video

https://www.ansible.com/resources/videos/quick-start-video

## Chef – Introduction

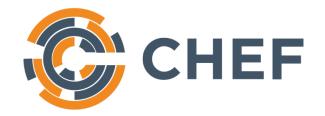

- A configuration management tool written in Ruby and Erlang
- Cross platform agents
  - FreeBSD, Linux, macOS, Windows, AIX, Solaris
- Use 'pull' model

### Cookbook

- Provide structure to your recipes and, in general, helps you stay organized
- □ Recipe
  - A file that groups related resources, such as everything needed to configure a web server, database server, or a load balancer

## Chef – Architecture

### Chef Workstation

- Allows you to author cookbooks and administer your infrastructure
- Command line tools for interacting with Chef Infra
  - knife: interacts with the Chef Infra Server, e.g., upload your cookbooks
  - > chef: interacts with your local chef code repository (chef-repo)

### Chef Infra Server

### Chef Infra Client

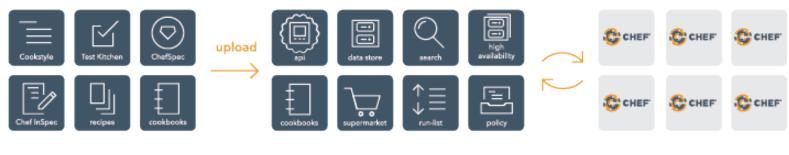

**CHEF WORKSTATION**<sup>®</sup>

Chef Server

Clients

An Overview of Chef Infra

https://docs.chef.io/chef\_overview

# Puppet – Introduction (1) **puppet**

- A configuration management system written in C++, Clojure and Ruby
- □ Master-agent architecture
- Cross platform agents
  - FreeBSD, Linux, macOS, Windows
- Use 'pull' model

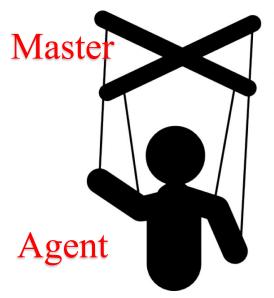

## Puppet – Introduction (2)

### Manifest

• Describe how your network and operating system resources should be configured

### Catalog

• Compiled version of the manifest

### □ Module

- Manage a specific task in your infrastructure, such as installing and configuring a piece of software
- Serve as the basic building blocks of Puppet and are reusable and shareable

### Puppet Forge

• A catalogue of modules created by Puppet

## Puppet – Architecture

□ Master (Server)

- Write and keep the manifests
- Passively wait for connection from agents

### □ Agent (Client)

- Fetch manifests from master (periodically or manually)
- Compare and execute manifests if needed
- Report status to master

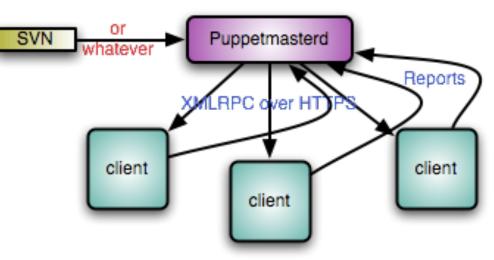

Cited from Puppet official site

## SaltStack – Introduction

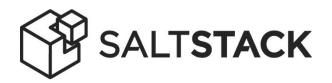

- □ A configuration management system, capable of maintaining remote nodes in defined states
- □ Server-agent communication model
- Cross platform agents
  - FreeBSD, Linux, macOS, Windows
- Use 'pull' model
- □ State module
- Formula
- Package Manager
- Repo System

## SaltStack – Architecture

### □ Salt Master (Server)

- Responsible for sending commands to minions, and then aggregating and displaying the results of those commands
- A single Salt master can manage thousands of systems
- □ Salt Minion (Agent)

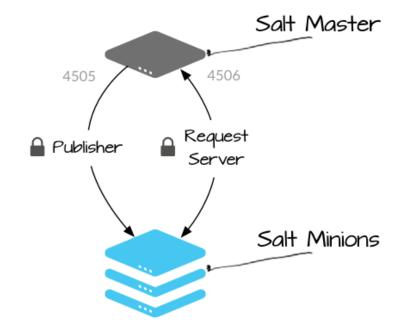

Understanding SaltStack GET STARTED TUTORIAL https://docs.saltstack.com/en/getstarted/system/communication.html

## **Comparison of CM Tools**

|                            | Ansible        | Chef           | Puppet                    | SaltStack                     |
|----------------------------|----------------|----------------|---------------------------|-------------------------------|
|                            |                |                |                           |                               |
| Method                     | Push, Pull     | Pull           | Pull, Push                | Pull, Push                    |
|                            | Agentless      | Agent          | Agent<br>Agentless (Bolt) | Agent<br>Agentless (Salt SSH) |
| Configuration<br>Language  | YAML<br>Python | Ruby DSL       | Puppet DSL                | YAML<br>Python                |
| Implementation<br>Language | Python         | Ruby<br>Erlang | Ruby<br>C++<br>Clojure    | Python                        |
| Company                    | Red Hat        | Chef           | Puppet                    | SaltStack                     |

## Terms used by each CM tool

| Our term                        | Ansible                          | Salt                            | Puppet                                                                   | Chef                            |
|---------------------------------|----------------------------------|---------------------------------|--------------------------------------------------------------------------|---------------------------------|
| operation<br>op type            | task<br>module                   | state<br>function               | resource<br>resource type,<br>provider                                   | resource<br>provider            |
| op list<br>parameter<br>binding | tasks<br>parameter<br>play(book) | states<br>parameter<br>top file | class, manifest<br>property, attribute<br>classification,<br>declaration | recipe<br>attribute<br>run list |
| master host                     | control                          | master                          | master                                                                   | server                          |
| client host                     | host                             | minion                          | agent, node                                                              | node                            |
| client group                    | group                            | nodegroup                       | node group                                                               | role                            |
| variable                        | variable                         | variable                        | parameter, variable                                                      | attribute                       |
| fact                            | fact                             | grain                           | fact                                                                     | automatic attribute             |
| notification                    | notification                     | requisite                       | notify                                                                   | notifies                        |
| handler                         | handler                          | state                           | subscribe                                                                | subscribes                      |
| bundle                          | role                             | formula                         | module                                                                   | cookbook                        |
| bundle repo                     | galaxy                           | GitHub                          | forge                                                                    | supermarket                     |

#### **Table 23.2: Configuration management Rosetta Stone**

## Reference

### Chef vs Puppet vs Ansible - Whizlabs Blog

• <u>https://www.whizlabs.com/blog/chef-vs-puppet-vs-ansible</u>

### □ User Guide — Ansible Documentation

<u>https://docs.ansible.com/ansible/latest/user\_guide/index.html</u>

### □ Chef Web Docs

• <u>https://docs.chef.io</u>

### Puppet documentation

- <a href="https://puppet.com/docs/puppet/latest/puppet\_index.html">https://puppet.com/docs/puppet/latest/puppet\_index.html</a>
- □ SaltStack Documentation
  - <u>https://docs.saltstack.com/en/latest</u>